**Section Section** Page Page  $\blacktriangleleft$ Page 1 of 1QQ ⋙

*Graphing Calculator Activity for use with Lesson 6.5* **ACTIVITY 6.5**

# **Using Technology**

# **Graphing Inequalities**

**Full Page View** 

 $\bm{\boxplus}$ 

#### **EXAMPLE**

Graph the solution of the inequality  $x - 2y \le -6$ .

### **SOLUTION**

**1** Rewrite the inequality so that *y* is isolated on the left.

 $x - 2y \le -6$  Write original inequality.  $-2y \leq -x - 6$  Subtract *x* from each side.  $y \geq \frac{x}{2} + 3$  Divide each side by  $-2$  and reverse inequality symbol.

Use your calculator's procedure for graphing and shading an inequality. **2** You may need to decide whether the graph of the corresponding equation is part of the solution, because that may not be clear on the screen.

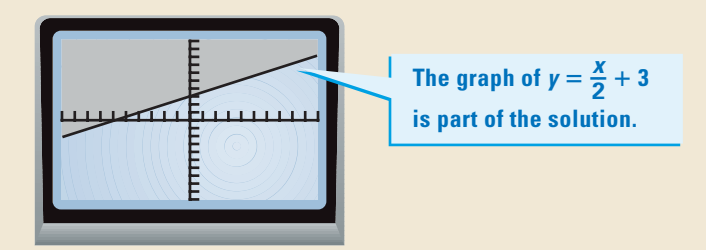

**3** The corresponding equation should be shown with a solid line, because in this case the inequality is "less than or equal to."

## **EXERCISES**

**In Exercises 1–12, use a graphing calculator or a computer to graph the inequality. (For Exercises 1–8, use a standard viewing rectangle. For Exercises 9–12, use the indicated viewing rectangle.)**

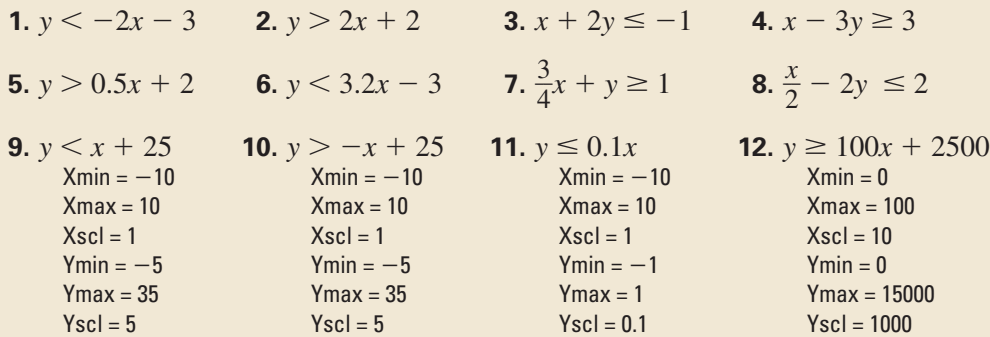

- **13.** Write an inequality that represents all points that lie above the line  $y = x$ . Use a graphing calculator or a computer to check your answer.
- **14.** Write an inequality that represents all points that lie below the line  $y = x + 2$ . Use a graphing calculator or a computer to check your answer.

**STUDENT HELP KEYSTROKE HELP** See keystrokes for several models of calculators at www.mcdougallittell.com **NTERNET**